### **SAS Date, Date/Time and Time Variables, Formats and Functions**

*Paige Miller*

Credit Risk Management 1/30/20

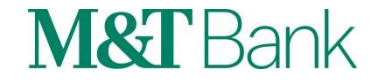

- SAS provides three different types of clock and calendar variables
	- Date
	- Datetime
	- Time
- All three types of variables are numeric
	- Date variables: an integer representing the number of days since January 1, 1960. Thus, January 1, 2020 is represented as 21,915
	- Datetime variables: a number representing the number of seconds since midnight on January 1, 1960. Thus, midnight on January 1, 2020 is 1,893,456,000.
	- **Time variables: number of seconds after midnight (not discussed further in this talk, but** the principles are the same)

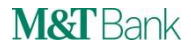

- In order to properly use SAS date and datetime variables, you first have to determine in a variables is:
	- **E** Numeric or Character
	- Formatted or unformatted
	- **E** Is or is not a SAS date or datetime value
- Example:

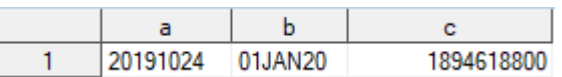

- Is variable A or B or C numeric or character?
- Is either A or B or C formatted or unformatted?
- Sometimes you can't tell (easily) by looking at them

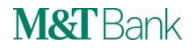

- How can you tell if a variable is numeric or character, and formatted or unformatted?
	- View Columns

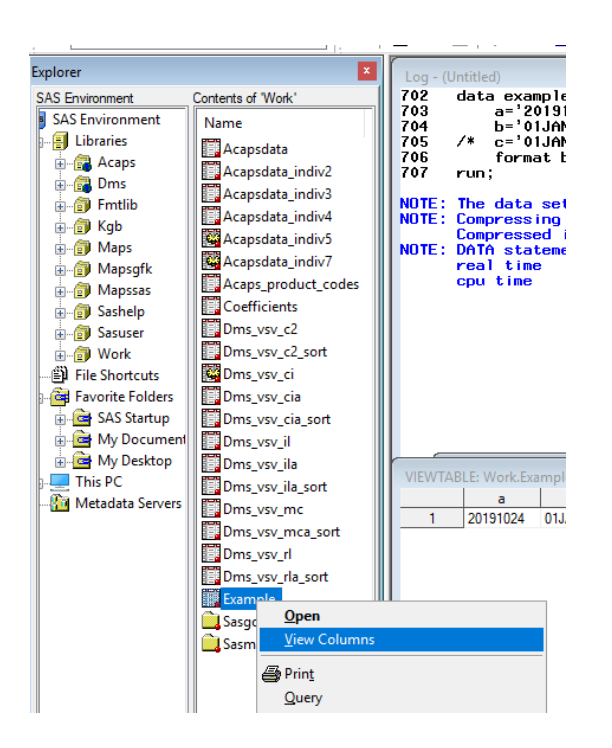

- **PROC CONTENTS**
- Viewtable

- How can you tell if a variable is numeric or character, and formatted or unformatted?
	- View Columns

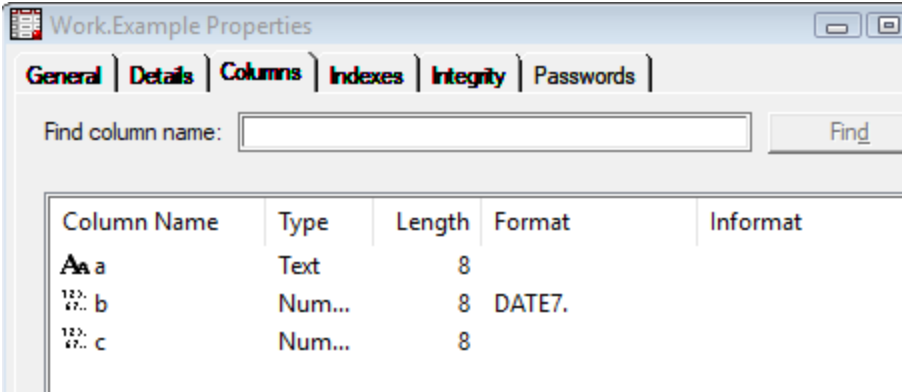

- A is text and unformatted
- B is numeric and formatted as DATE7.
- C is numeric and unformatted
- → Knowing these facts and looking at the value of the variable (shown on Slide 3), you can determine if the variable is a date or datetime variable.  $\leftarrow$

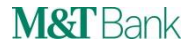

## **SAS Date Variables**

- We have determined that B is numeric (so it could be a date variable)
- We have determined that B is formatted as DATE7.
- We see that B appears as 01 JAN 20
- Now we believe that  $B$  is a date variable
	- We can now use any other date format if we don't like DATE7. for variable B
	- **The reason we use formats is so humans can understand what date is being referred to** 
		- Otherwise, SAS doesn't need formats
	- **EXTERNIMEDIATION Internally, when performing math or logic, SAS** *always* **uses unformatted date value of** 21915
	- When humans have to enter a date, you can use the format '27DEC2019'D (which could use lower case letters, but no other format)
	- These two statements are equivalent (and it doesn't matter how variable B is formatted)

if b>21910 then delete; if b>'27DEC2019'd then delete;

## **Formats for SAS Date Variables**

■ Other available date formats

#### [Complete list of SAS date and datetime and time formats in alphabetical order](https://documentation.sas.com/?cdcId=pgmmvacdc&cdcVersion=9.4&docsetId=allprodslang&docsetTarget=syntaxByCategory-format.htm&locale=en#p0aa41u6lidfz1n1n977se5xgl2s)

■ List also contains datetime and time formats

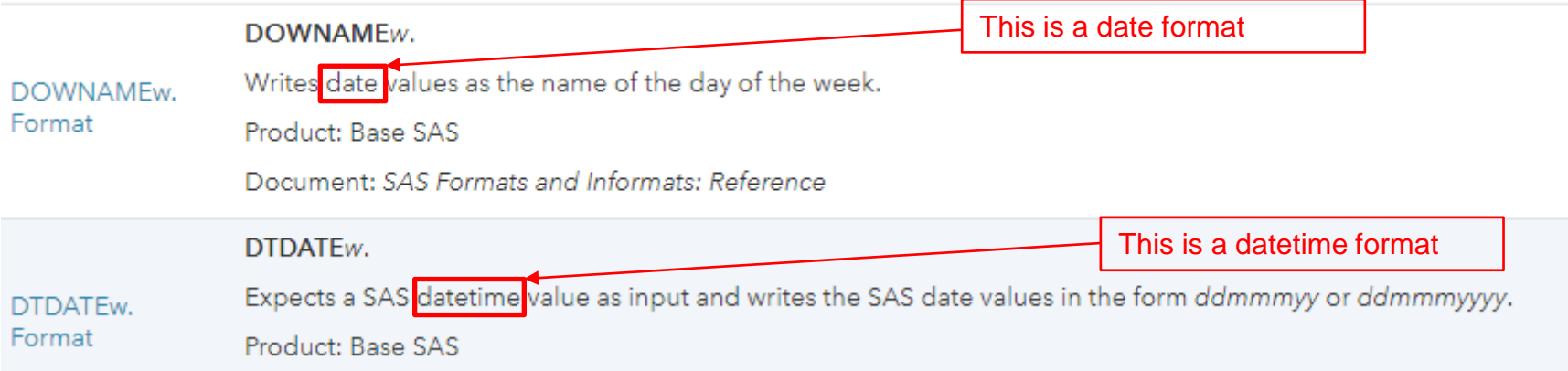

- Example (using date format DOWNAME): format b downame3.: makes variable B appear as Wed
- Example 2 (using date format DDMMYYS): format b ddmmyys8.; makes variable B appear as 01/01/20

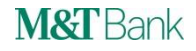

## **Functions for SAS Date Variables**

■ All SAS Date Functions:

[Complete list of SAS date functions in alphabetical order](https://documentation.sas.com/?cdcId=pgmmvacdc&cdcVersion=9.4&docsetId=allprodslang&docsetTarget=syntaxByCategory-function.htm&locale=en#p1b7ohfmgjqjexn1tdm9w63qi31e)

**EXTERN** List also contains datetime and time functions

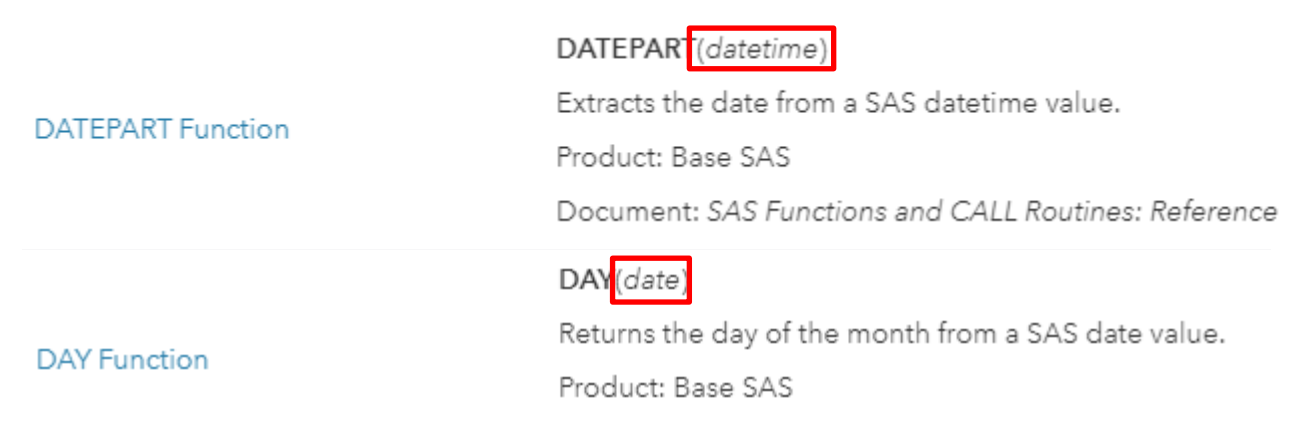

- You cannot use a SAS datetime function on a SAS date variable
- You cannot use a SAS datetime format on a SAS date variable

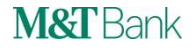

## **SAS Datetime Variables**

- We have determined that C is numeric (so it could be a datetime variable)
- We have determined that C is unformatted
- If we apply a format to C, we see that C appears as  $14JAN20:11:00:00$
- Now we believe that C is indeed a datetime variable
	- We can now use any datetime format for variable C
	- **The reason we use formats is so humans can understand what datetime is being** referred to
		- Otherwise, SAS doesn't need formats
	- Internally, when performing math or logic, SAS *always* uses unformatted datetime value of 1894618800
	- When humans need to enter a datetime, you can use the format '14JAN2020:11:00:00'DT (which could use lower case letters, but no other format)
	- **These two statements are equivalent (and it doesn't matter how variable C is formatted)** 
		- if c>1894618800 then delete;
		- if c>'14JAN2020:11:00:00'DT then delete;

## **Formats for SAS Datetime Variables**

Other available datetime formats (same link as before)

[Complete list of SAS date and datetime and time formats in alphabetical order](https://documentation.sas.com/?cdcId=pgmmvacdc&cdcVersion=9.4&docsetId=allprodslang&docsetTarget=syntaxByCategory-format.htm&locale=en#p0aa41u6lidfz1n1n977se5xgl2s)

■ List also contains datetime and time formats

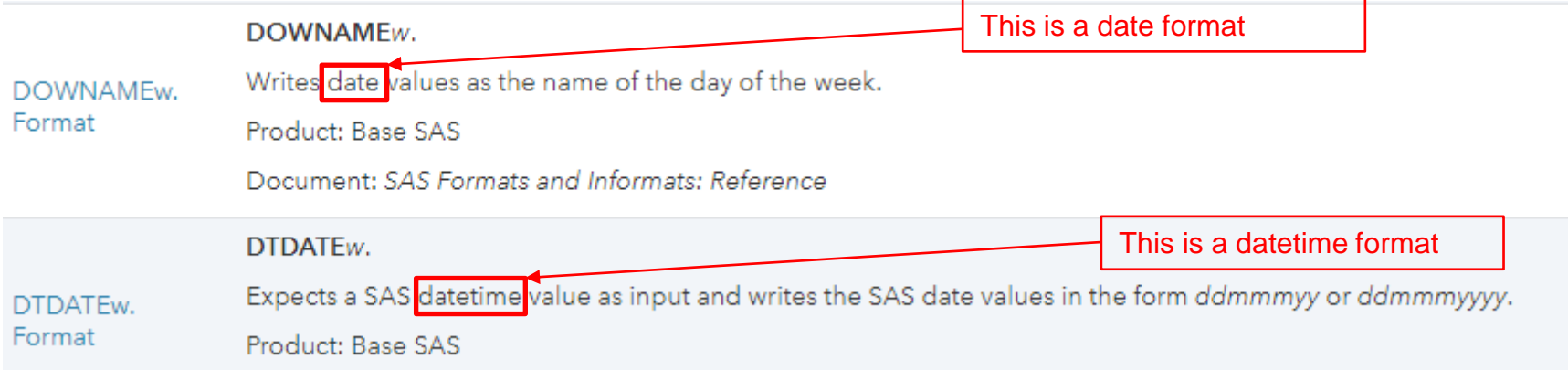

- Example (using datetime format DTDATE): format c dtdate9.; makes variable C appear as 14JAN2020
- Example 2 (using datetime format B8601DT): format c b8601dt.: makes variable C appear as 20200114T110000

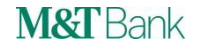

## **Functions for SAS Datetime Variables**

■ All SAS Datetime Functions:

[Complete list of SAS date and datetime and time functions in alphabetical order](https://documentation.sas.com/?cdcId=pgmmvacdc&cdcVersion=9.4&docsetId=allprodslang&docsetTarget=syntaxByCategory-function.htm&locale=en#p1b7ohfmgjqjexn1tdm9w63qi31e)

**Example 1** List also contains date and time functions

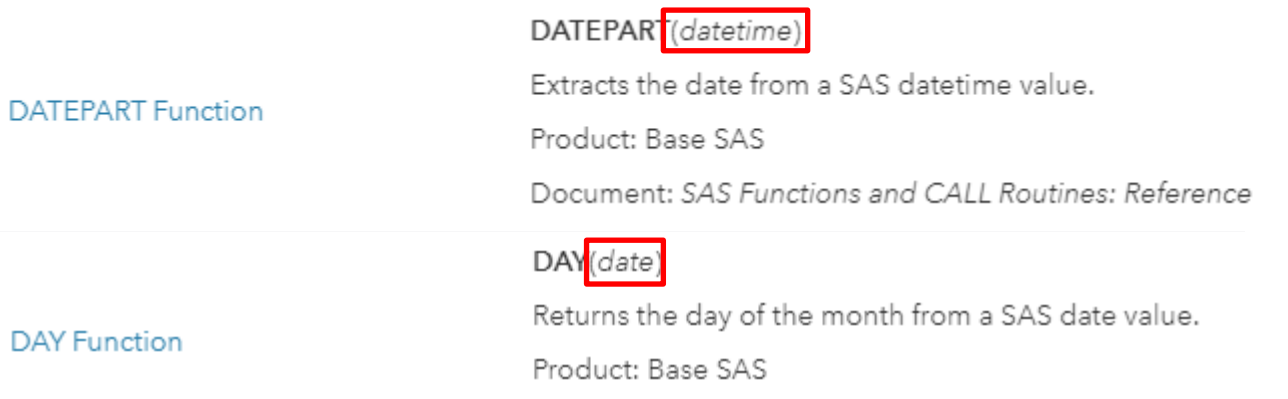

- You cannot use a SAS date function on a SAS datetime variable
- You cannot use a SAS date format on a SAS datetime variable

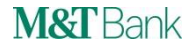

## **INTNX Function**

- **EXTERN** Increment a date or datetime value by a certain number of intervals
- Syntax: INTNX('interval', variablename, increment, 'alignment')
- Example: intnx('week',date variable name, 32, 's') determines what day is 32 weeks after DATE\_VARIABLE\_NAME, same day of the week
- Example: intnx('dtweek',datetime\_variable\_name,32,'s') determines what datetime is 32 weeks after DATETIME\_VARIABLE\_NAME, same day of the week, same time of day

INTERVALS ALIGNMENT

| <b>Use with Dates</b> | <b>Use with Datetimes</b> |
|-----------------------|---------------------------|
| <b>DAY</b>            | <b>DTDAY</b>              |
| <b>WEEK</b>           | <b>DTWEEK</b>             |
| <b>TENDAY</b>         | <b>DTTENDAY</b>           |
| <b>SEMIMONTH</b>      | <b>DTSEMIMONTH</b>        |
| <b>MONTH</b>          | <b>DTMONTH</b>            |
| QTR                   | <b>DTQTR</b>              |
| <b>SEMIYEAR</b>       | <b>DTSEMIYEAR</b>         |
| <b>YEAR</b>           | <b>DTYEAR</b>             |

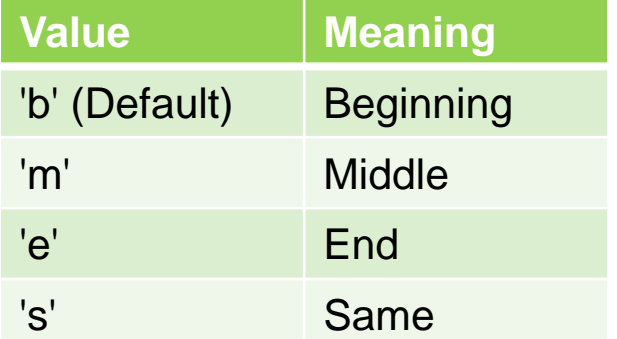

Note: the beginning of a week is Sunday. Yes, you can change that.

No, the INTNX function cannot accommodate the Beatles song "Eight Days a Week".**M&T** Bank

## **INTCK Function**

- Calculate the number of intervals between two dates
- Syntax: INTCK('interval', start\_date, end\_date, 'method')
- Example: intck('month',date\_variable1, date\_variable2,'c') determines the number of months between date variables date\_variable1 and date\_variable2
- Example: intck('dtmonth',datetime\_variable1,datetime\_variable2,'c') determines the number of months between datetime variables datetime\_variable1 and datetime\_variable2.

#### INTERVALS METHOD

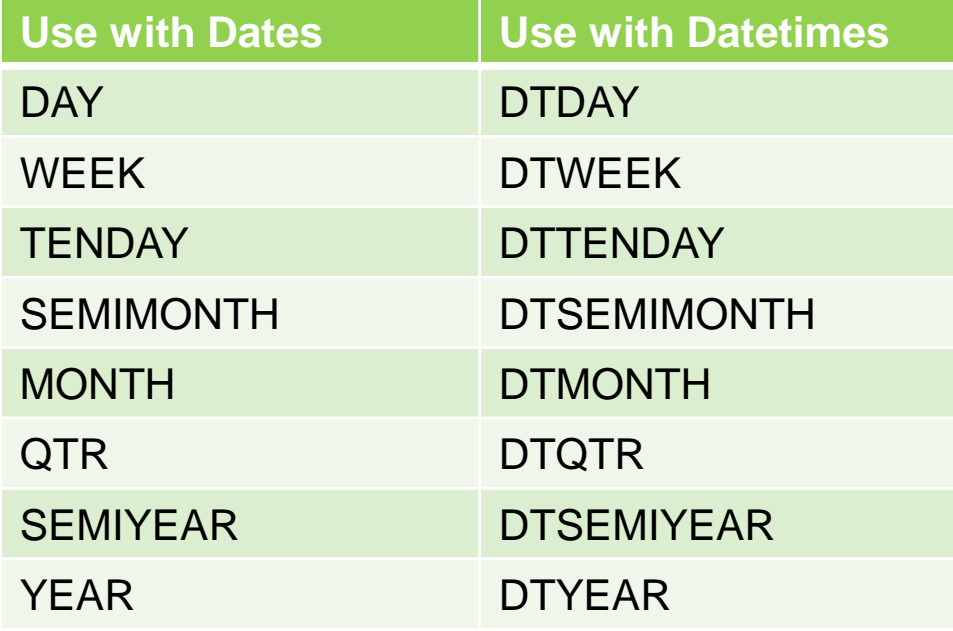

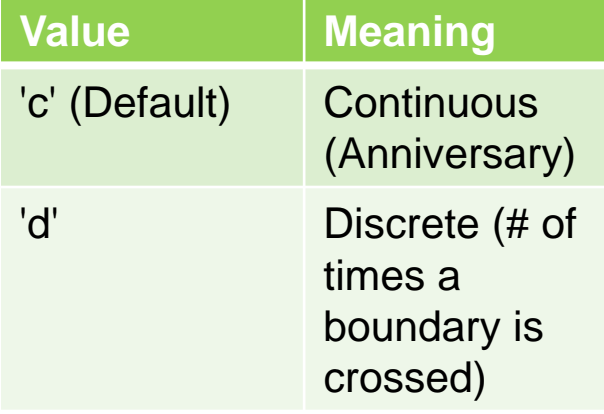

## **Other things you can do with SAS Date Variables**

■ What day is 30 days previous?

```
before = b - 30:
format before yymmdd8.;
This works because b is the integer 21915 (regardless of how it is formatted, 
this subtraction works)
```
- What day is the first day of the month three months previous? threemonthsearlier = intnx('month', $b, -3, 'b')$ ; format threemonthsearlier yymmdd8.;
	- $\blacksquare$  this does not work with a datetime variable
- How many months since Millard Fillmore's birthday? howmany = intck('month',b,'07JAN1800'd); Answer  $=-2640$ 
	- **When you use month or other date interval, both variables must be date variables**
	- **You cannot have one date variable and one datetime variable, or both datetime** variables
- How many months since a loan was last delinquent? howmany =  $intck('month', b, last delq);$ where variable last\_delq is a SAS date variable indicating the last time the loan was delinquent

## **Other things you can do with SAS Datetime Variables**

■ What datetime is 27 days previous?

```
before = c - 27*24*60*60;
format before datetime16.:
Because c is the integer 1894618800 (regardless of how it is formatted, this 
subtraction works)
```
■ What datetime is it at the start of the first day of the month three months previous?

```
threemonthsearlier = intnx('dtmonth', c, -3, 'b');
format threemonthsearlier datetime16.:
```
- When you use the option 'dtmonth', the variable C must be a datetime variable.
- How many months since Millard Fillmore's birthday? howmany = intck('dtmonth',c,'07JAN1800:00:00:00'dt); Answer  $=-2640$ 
	- **When you use 'dtmonth' or other dt period, both variables must be datetime variables**
	- You cannot have one date variable and one datetime variable, or both date variables

■ How many months since a loan was last delinquent? howmany = intck('dtmonth', c, last delq); where variable last\_delq is a SAS datetime variable indicating the last datetime the loan was delinquent

## **Converting SAS Datetime Variables to Date Variables**

- You use the DATEPART function (which operates on datetime values) date=datepart(c); format date date7.;
- To determine the month (or year or day of month) of a datetime value, you can use the MONTH() (or YEAR() or DAY() ) functions (but since these are date functions, you have to first convert C to a date variable using the DATEPART function). These functions return integers for month (1=January, 2=February, *etc*.), and integers for year or for day. m=month(datepart(c));

```
y=year(datepart(c));
d=day(datepart(c));
```

```
M&T Bank
```
## **Converting SAS Date Variables to Datetime Variables**

■ You use the DHMS function, the first argument must be a SAS date value datepart=dhms(b,  $0, 0, 0$ ); /\* Day, hour, minute, second \*/ format datepart datetime16.;

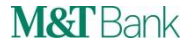

#### **Converting numeric or character variables that look likes dates to SAS Dates**

- Suppose variable D is numeric, not formatted, and has the value 20191123
	- **EXECT** Looks like November 23, 2019, but SAS just thinks of it as an integer with no special meaning
	- It is NOT a SAS date variable (remember, SAS date variables are the number of days since 1/1/60 and November 23, 2019 is 21876)
	- You can convert this to an actual SAS date via first turning it into a character string '20191123' using the PUT function, and then using the INPUT function with the proper informat (in this case the ANYDTDTE. informat) to cause SAS to create a SAS date variable

```
date = input(put(d, 8.), anydtdte.);
format date yymmdds8.;
```
▪ Remember variable A which was a character variable with the value 20191024? To convert it to an actual SAS date value  $date = input(a, anydtdt).$ format date yymmdds8.;

[Complete list of all SAS date and datetime informats](https://documentation.sas.com/?cdcId=pgmmvacdc&cdcVersion=9.4&docsetId=allprodslang&docsetTarget=syntaxByCategory-informat.htm&locale=en#n1d18o4bh2i869n1ecks0tifltc8)

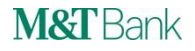

### **Using formats to get aggregate statistics in PROC MEANS, PROC SUMMARY, PROC REPORT,** *etc***.**

- Suppose you have a SAS data set with PROCESSDATE (a date/time variable) and Loan Balance.
- To obtain the total origination amounts by month of processdate

```
proc report data=mydataset;
    columns processdate originationamount;
    define processdate/group format=dtmonyy. order=internal;
    define originationamount/sum format=dollar16.0;
run;
```

```
ProcessDate | OriginationAmount
       JAN19
                          $3,319,716
       FEB<sub>19</sub>
                          $3.396.848
      MAR19
                          $3,547,712
      APR<sub>19</sub>
                          $3,630,067
      MAY19
                          $3.235.314
       JUN19
                          $3,746,573
       JUL19
                          $4,058,305
      AUG19
                          $4,086,302
       SEP<sub>19</sub>
                          $4,622,079
       OCT<sub>19</sub>
                          $4.840.816
      NOV19
                          $3,405,527
       DEC<sub>19</sub>
                          $2,905.803
```
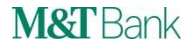

## **APPENDIX — How to do calculations if you want weeks starting on Monday (or any other day of the week)**

- Days of the week in SAS: 1=Sunday, 2=Monday, *etc*.
- $\blacksquare$  INTNX('week.2',b,10,'b') The WEEK.2 indicates that the weeks should be considered starting on Monday
- **E** Also works for INTCK

#### **APPENDIX — Suppose you want two-week time periods or two-month time periods**

- $\blacksquare$  INTNX('week2',b,10, 'b') INTNX('month2',b,10, 'b') The WEEK2 indicates that two weeks is the time period.
- **E** Also works for **INTCK**
- Combine both examples on this page, we want three-week time periods beginning on Mondays INTNX('week3.2',b,10,'b')

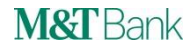

## **APPENDIX — Should macro variables be formatted?**

- In general, NO!!!
- The only time you format macro variables is for use in Titles or Labels when humans have to view and understand the date or datetime value
- **Example: suppose you want all records from a database where the origination** date (which is a datetime variable) from 48 months ago to 24 months ago
	- All the math works because formatting is not needed to do math in SAS; all math is done using the unformatted values anyway.

```
%let today=%sysfunc(datetime()); Note: not formatted
```

```
%let 24monthsago=%sysfunc(intnx(dtmonth, &today,-24,b)); Note: not formatted and
when used in %sysfunc, you don't enclose dtmonth or the b option in quotes
```

```
%let 48monthsago=%sysfunc(intnx(dtmonth, &today, -48,b)); Note: not formatted
proc sql;
```

```
create table loans as select application id, app date ajudicated
from acaps.i10 master where app date adjudicated>=& 48monthsago and
    app date adjudicated<& 24monthsago;
```
quit;

### How to format macro variables for use in Titles or Labels

```
%let macrodate = %sysfunc(putn(& 24monthsago,datetime9.));
%put &=macrodate; formatted result is 13FEB2018
```
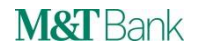

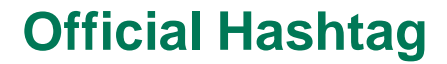

# **#TimeIsOnMySide**

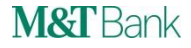

## **Contact Information**

SAS Communities: PaigeMiller (note: no space between the first and last name) E-mail: pmiller1@mtb.com

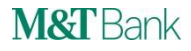